# Números reales

# Potencias Wyadicales

Bach MAT I

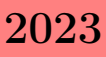

# 1 Potencias de exponente entero.

Dado a, un número cualquiera, y n, un número natural, la potencia  $a^n$  es el producto del número a por sí mismo n veces

En forma desarrollada, la potencia de base a y exponente n se escribe:

 $a^n = a \cdot a \cdot a \cdot \ldots \cdot a$ , n veces

, siendo a cualquier número y n un número natural.

#### Ejemplo

 $3^5 = 3 \cdot 3 \cdot 3 \cdot 3 \cdot 3$ , (5 veces)  $(-2)^5 = (-2) \cdot (-2) \cdot (-2) \cdot (-2) \cdot (-2)$ , (5 veces).  $x^6 = x \cdot x \cdot x \cdot x \cdot x$ , (6 veces)

- La base a puede ser positiva o negativa.
- Cuando la base es positiva el resultado es siempre positivo. Cuando la base es negativa si el exponente es par el resultado es positivo, pero si es impar el resultado es negativo.

#### Ejemplo

 $3^5 > 0$ , (5 veces)  $(-2)^5 < 0.$  $(-2)^6 = (-2) \cdot (-2) \cdot (-2) \cdot (-2) \cdot (-2) \cdot (-2) > 0$  $x^{2n} > 0$ , (par veces)

1.1 Propiedades de las potencias.

```
1. a^0 = 12. a^1 = a3. a^{-b} = \frac{1}{a^b}4. (a^n)^m = a^{nm}5. a^{\frac{m}{n}} = \sqrt[n]{a^m} = (\sqrt[n]{a})^m
```
7. 
$$
a^{m} : a^{n} = a^{m-n}
$$
  
8. 
$$
(a.b.c)^{d} = a^{d}.b^{d}.c^{d}
$$
  
9. 
$$
\left(\frac{a}{c}\right)^{b} = \frac{a^{b}}{c^{b}}
$$

## 1.1.1 Notación científica

Todo número entero que acabe en ceros, se puede expresar como producto del número sin los ceros, por una potencia de base 10 y exponente igual al número de ceros:

 $250.000.000 = 25 \cdot 10^7$  (notación científica)

Todo número decimal se puede expresar como producto del número sin la coma por una potencia de base 10 y exponente negativo igual al número de cifras decimales.

> $Ejemplo: 0'000025 = 25,10^{-6}$  $Ejemplo: 14'567 = 14567, 10^{-3}$

2 IGUALDADES NOTABLES.

1. 
$$
(a+b)^2 = a^2 + b^2 + 2ab
$$

2. 
$$
(a-b)^2 = a^2 + b^2 - 2ab
$$

- 3.  $(a+b)^3 = a^3 + 3a^2b + 3ab^2 + b^3$
- 4.  $(a-b)^3 = a^3 3a^2b + 3ab^2 b^3$
- 5.  $(a+b).(a-b) = a^2 b^2$

#### Ejemplo

\n- \n
$$
(x+5)^2 = x^2 + 2 \cdot x \cdot 5 + 5^2 = x^2 + 10x + 25
$$
\n
\n- \n
$$
(2x-5)^2 = (2x)^2 - 2 \cdot 2x \cdot 5 + 5^2 = 4x^2 - 20x + 25
$$
\n
\n- \n
$$
(x^2 - x + 1)2 = ((x^2 - x) + 1)^2 = (x^2 - x)^2 + 1^2 + 2((x^2 - x))1 = (x^2)^2 + (-x)^2 - 2x^2(-x) + 2(x^2 - x) + 1 = x^4 - 2x^3 + 3x^2 - 2x + 1
$$
\n
\n- \n
$$
(3x-2) \cdot (3x+2) = (3x)^2 - 2^2 = 9x^2 - 4
$$
\n
\n

### 3 Definición de radical.

Dada la ecuación  $x^n = a$ , llamamos raíz n-ésima de a, a una de las soluciones de dicha ecuación, y que se simboliza por  $\sqrt[n]{a}$ , donde n es el índice de la raíz y a el radicando.

#### 3.1 Número de raíces de un radicando:

Si el radicando es positivo y el índice par, existen dos soluciones reales opuestas:

Si el radicando es negativo y el índice par, no existe ninguna raíz real. Ejemplo: √

 ${\rm Jem}$ po: ${\rm Z5 = \pm 5 \,\,\sqrt[4]{16}} = \pm 2; \sqrt{-25} \notin R\,\,; \sqrt[4]{-16} \notin R$ 

Nota: La calculadora calcula la raíz positiva de los radicales de exponente par.

El resto del tema, si no decimos lo contrario, consideraremos también la raíz positiva.

Si el índice es impar, existe una solución real del mismo signo que el radicando.

Ejemplo:

**Ejempio:**<br> $\sqrt[3]{64} = 4 \sqrt[5]{243} = 3 \sqrt[3]{-64} = -4; \sqrt[5]{-243} = -3$ 

3.2 Propiedades de los radicales

1. Producto de radicales con el mismo índice:

$$
\sqrt[n]{a.b} = \sqrt[n]{a}.\sqrt[n]{b}
$$

Es otro radical del mismo índice que resulta de multiplicar los radicandos. Es decir, se deja el índice y se multiplican los radicandos.

Ejemplo / Ejercicio:

a) 
$$
\sqrt{3} \cdot \sqrt{7} = \sqrt{3 \cdot 7} = \sqrt{21}
$$
  
\nb)  $\sqrt[3]{4} \cdot \sqrt[3]{2} = \sqrt[3]{2 \cdot 4} = \sqrt[3]{8} = 2$   
\nc)  $\sqrt[7]{2} \cdot \sqrt[7]{5}$   
\nd)  $\sqrt[5]{5} \cdot \sqrt[5]{3} \cdot \sqrt[5]{4}$   
\ne)  $\sqrt[4]{27} \cdot \sqrt[4]{3}$   
\nf)  $\sqrt[10]{5^6} \cdot \sqrt[10]{5^4}$   
\nh)  $\sqrt[8]{3} \cdot \sqrt[8]{3^5} \cdot \sqrt[8]{3^2}$   
\ni)  $\sqrt[9]{10} \cdot \sqrt[9]{100} \cdot \sqrt[9]{10^6}$ 

#### 2. Cociente de radicales con el mismo índice:

$$
\sqrt[n]{\frac{a}{b}} = \frac{\sqrt[n]{a}}{\sqrt[n]{b}}
$$

Es otro radical del mismo índice que resulta de dividir los radicandos. Es decir, se deja el índice y se dividen los radicandos.

Ejemplo / Ejercicio:

a) 
$$
\sqrt{\frac{36}{64}}
$$
  
\nb)  $\sqrt[3]{\frac{-8}{125}}$   
\nc)  $\sqrt[4]{\frac{16}{81}}$   
\nd)  $\sqrt{\frac{121}{169}}$   
\ne)  $\sqrt[3]{\frac{64}{5}}$   
\nf)  $\sqrt[3]{250} : \sqrt[3]{2}$   
\ng)  $\frac{\sqrt{125}}{\sqrt[3]{6}}$   
\nh)  $\frac{\sqrt[3]{24}}{\sqrt[3]{6}}$   
\ni)  $\sqrt{27} : \sqrt{3}$ 

3. Raíz de un radical:

$$
\sqrt[n]{\sqrt[m]{a}} = \sqrt[n \cdot m]{a}
$$

Es otro radical cuyo índice es el producto de los índices y el radicando es el mismo.

Ejemplo / Ejercicio:

a) 
$$
\sqrt[3]{\sqrt[4]{5}}
$$
  
\nb)  $\sqrt{\sqrt[5]{49}}$   
\nc)  $\sqrt{\sqrt[4]{3^8}}$   
\nd)  $\sqrt[6]{\sqrt{\sqrt[3]{9}}}$   
\ne)  $\sqrt{\sqrt{\sqrt{27}}}$   
\nf)  $\sqrt[5]{\sqrt{1000000000}}$ 

#### 4. Potencia de un radical:

$$
\left(\sqrt[n]{a}\right)^m = \sqrt[n]{a^m}
$$

Es otro radical con el mismo índice y cuyo radicando es una potencia de exponente igual al del radical

Ejemplo / Ejercicio:

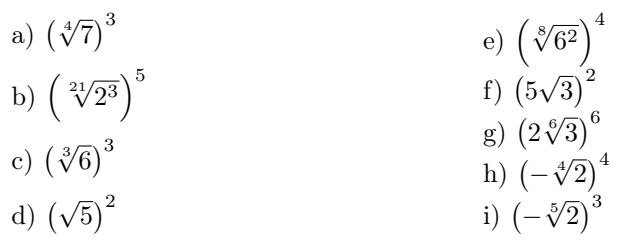

#### 3.3 Radicales Equivalentes:

Son radicales equivalentes aquellos que tienen el mismo valor. Por ejemplo: Son radicales equivalente<br>  $2 = \sqrt{4} = \sqrt[3]{8} = \sqrt[4]{2^4} =$ <br>  $3 = \sqrt[3]{3^2} = \sqrt[6]{3^4} = \sqrt[15]{3^{10}}$ 

Observamos que una forma de obtener radicales equivalentes es multiplicar el índice y el exponente del radicando por el mismo número, podríamos llamarlo, por analogía con las fracciones, amplificación de radicales. Del mismo modo podemos obtener radicales equivalentes dividiendo el índice y el exponente del radicando por el mismo número, podríamos llamarlo, *simplificación* de radicales.

#### 3.4 Simplificación de radicales

Dado  $\sqrt[n]{a^m}$ , si n y m tienen divisores en común, podemos simplificar el radical

Ejemplo

$$
\sqrt[15]{7^6} = \sqrt[35]{7^{2 \cdot 3}} = \sqrt[5]{7^2}; \text{mod}(15, 6) = 3
$$

$$
\bullet \quad \sqrt[16]{2^{12}} = \sqrt[8]{2^6} = \sqrt[4]{2^3}
$$

#### 3.5 Reducción a índice común.

Obtener el índice común de varios radicales consiste en hallar el m.c.m. de los índices, dividir este mcm entre cada índice y el resultado multiplicarlo por el exponente del radicando.

#### Ejemplo

Vamos a reducir a común denominador:  $\sqrt[6]{5^3}$ ;  $\sqrt[4]{5^2}$ ;  $\sqrt{ }$ 2  $1^{\circ}$  Calculamos el m.c.m. de los índices: m.c.m. $(6,4,1)=12$ 2º Obtenemos radicales equivalentes con este índice:  $\sqrt[2^{\circ}]{5^3} = \sqrt[12]{5^6}$ dicales equivalentes con est<br>  $\sqrt[4]{5^7} = \sqrt[12]{5^{21}}$   $\sqrt{2} = \sqrt[12]{2^6}$ 

#### Ejemplo

Reducir a índice común los siguientes radicales: √  $\sqrt{2}, \sqrt[3]{3}, \sqrt[6]{7}$ El mcm $(2,3,6) = 6$  =>  $\sqrt{2^3}$ ,  $\sqrt[6]{3^2}$ ,  $\sqrt[6]{7}$ 

Ejercicio : Reduce a común denominador los siguientes radicales:<br>
15√ $\frac{5/\sqrt{3}}{2}$ ,  $\frac{15/\sqrt{5}}{2}$ ,  $\frac{9/\pi}{6}$ ,  $\frac{1}{2}$ ,  $\frac{6}{\sqrt{5}}$ ,  $\frac{3}{\sqrt{6}}$ **Ejercicio** : Reduce<br>a)  $\sqrt[5]{3^4}$  ;  $\sqrt[15]{5^2}$ ;  $\sqrt[9]{7}$  $\frac{6}{6}$  b)  $\sqrt[6]{5^3}$ ;  $\sqrt[8]{4}$ ;  $\sqrt[3]{6}$ 

#### 3.6 Racionalizar.

Racionalizar una fracción consiste en eliminar las raíces del denominador de una fracción multiplicando el numerador y el denominador por una expresión adecuada. Dicha expresión va en función de la expresión del denominador. Podemos distinguir dos casos:

1.- 
$$
\frac{a}{\sqrt[n]{b^m}}
$$
 =  $\frac{a \cdot \sqrt[n]{b^{n-m}}}{\sqrt[n]{b^m} \cdot \sqrt[n]{b^{n-m}}}$  =  $\frac{a \cdot \sqrt[n]{b^{n-m}}}{\sqrt[n]{b^n}}$  =  $\frac{a \cdot \sqrt[n]{b^{n-m}}}{b}$   
2.-  $\frac{a}{\sqrt{b}-\sqrt{c}}$  =  $\frac{a(\sqrt{b}+\sqrt{c})}{(\sqrt{b}-\sqrt{c}) \cdot (\sqrt{b}+\sqrt{c})}$  =  $\frac{a\sqrt{b}+a\sqrt{c}}{b-c}$ 

#### Ejemplo

Racionalizar las siguientes expresiones:

$$
\frac{5}{\sqrt[3]{5^2}} = \frac{5.\sqrt{5^{3-2}}}{\sqrt[3]{5^2}.\sqrt[3]{5^{3-2}}} = \frac{5.\sqrt[3]{5}}{\sqrt[3]{5^3}} = \frac{5.\sqrt[3]{5}}{5} = \sqrt[3]{5}
$$

$$
\frac{7}{\sqrt{2}-\sqrt{3}} = \frac{7.\left(\sqrt{2}+\sqrt{3}\right)}{\left(\sqrt{2}-\sqrt{3}\right).\left(\sqrt{2}+\sqrt{3}\right)} = \frac{7\sqrt{2}+7\sqrt{3}}{2-3} = -7\sqrt{2} - 7\sqrt{3}
$$

#### 3.7 Extracción de factores de un radical.

Para extraer factores de un radical  $\sqrt[n]{a^p}$ , p debe ser mayor o igual que n. Se divide p entre n, el cociente nos dice cuántos factores salen y el resto nos indica cuántos se quedan:

$$
\sqrt[3]{243} = \sqrt[3]{3^5} = 3.\sqrt[3]{3^2}
$$

#### 3.8 Introducción de factores en un radical.

Para introducir factores dentro de un radical, se eleva el factor al índice:

#### Ejemplo

$$
5.\sqrt[4]{2} = \sqrt[4]{5^4 \cdot 2}
$$
  

$$
3.\sqrt{5} = \sqrt{5 \cdot 3^2} = \sqrt{45}
$$

Ejercicios

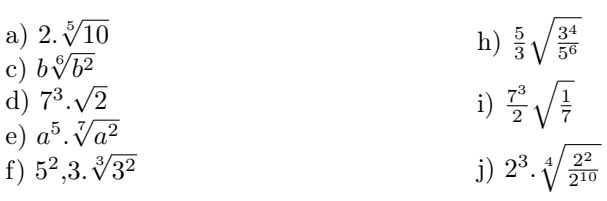

#### 3.8.1 Radicales semejantes

Radicales semejantes son aquellos que después de simplificarlos tienen el mismo índice y radicando.

#### Ejemplo

 $\sqrt{75}$ , $\sqrt{27}$  son semejantes ya que sacando factores fuera de ambos radicales tenemos:<br> $\sqrt{75} = \sqrt{5^2 \cdot 3} = 5\sqrt{25}$  $\sqrt{75} = \sqrt{5^2 \cdot 3} = 5\sqrt{3}$ <br> $\sqrt{27} = \sqrt{3^3 \cdot 3} = 3\sqrt{3}$ 

#### 3.8.2 Suma de radicales.

Para sumar o restar radicales, éstos deben ser semejantes, es decir, han de tener el mismo índice y el mismo radicando:

#### Ejemplo

$$
5.\sqrt{12} + 2.\sqrt{27} - 3\sqrt{75} = 5.\sqrt{2^2,3} + 2.\sqrt{3^3} - 3.\sqrt{5^2,3} = 5,2\sqrt{3} + 2,3\sqrt{3} - 3,5\sqrt{3} =
$$
  
= (10+6-15).  $\sqrt{3} = \sqrt{3}$   
**a)**  $7\sqrt{2} + 3\sqrt{2} - 2\sqrt{2} = (7 + 3 - 2)\sqrt{2} = 8\sqrt{2}$   
**b)**  $-2\sqrt{7} + 5\sqrt{7} - 8\sqrt{7} + 3\sqrt{7} - 5\sqrt{7} + 7\sqrt{7} = (-2 + 5 - 8 + 3 - 5 + 7)\sqrt{7} = 0\sqrt{7} = 0$   
**c)**  $4\sqrt[3]{9} + \frac{1}{2}\sqrt[3]{9} - \frac{3}{4}\sqrt[3]{9} = (4 + \frac{1}{2} - \frac{3}{4})\sqrt[3]{9} = \frac{15}{4}\sqrt[3]{9}$ 

#### Ejercicios:

d) 
$$
5\sqrt{11} - 3\sqrt{17} - 4\sqrt{11} - 9\sqrt{11} + 8\sqrt{17}
$$
  $(\sqrt{21} + \sqrt{21})$   
\ne)  $\sqrt{5} - 6 + 84\sqrt{5} - 3\sqrt{3} - 4\sqrt{3}$   
\nf)  $\frac{3}{2}\sqrt{15} + \frac{2}{3}\sqrt{15} - \frac{1}{6}\sqrt{15}$   
\ng)  $-3\sqrt{2} - 4 \cdot 3\sqrt{3} - 7\sqrt{2} + 3\sqrt{3}$   
\nh)  $\frac{7}{2}\sqrt{11} - \frac{4}{3}\sqrt{7} - \frac{5}{6}\sqrt{11} + \frac{-9}{4}\sqrt{7} + \sqrt{7}$   $(3\sqrt{21} + \sqrt{21})$   
\ni)  $-2\sqrt{21} - 2(5\sqrt{21} - 8\sqrt{21}) - k) 2\sqrt{6} + 5\sqrt{6} - 3\sqrt{6}$ 

#### 3.8.3 Producto y cociente de radicales

Para multiplicar y dividir radicales lo primero es reducir a índice común y, aplicando propiedades de radicales, reducir a un solo radical.

# Ejemplo  $\frac{\sqrt{a.\sqrt[3]{a}.\sqrt[4]{a^3}}}{\sqrt[12]{a^5}} =$  $\frac{\sqrt{a.\sqrt[3]{a}.\sqrt[4]{a^3}}}{\sqrt[12]{a^5}} = \frac{\sqrt[3]{a^3 \cdot a}.\sqrt[4]{a^3}}{\sqrt[12]{a^5}} = \frac{\sqrt[6]{a^4}.\sqrt[4]{a^3}}{\sqrt[12]{a^5}} = \frac{\sqrt[12]{a^8}.\sqrt[12]{a^9}}{\sqrt[12]{a^5}} = \frac{\sqrt[12]{a^{17}}}{\sqrt[12]{a^5}} = \sqrt[12]{\frac{a^{17}}{a^5}} = \sqrt[12]{\frac{a^{17}}{a^5}} = \sqrt[12]{\frac{a^{17}}{a^5}} = \sqrt[$